# DATA516/CSED516 Scalable Data Systems and Algorithms

# Lecture 3 Query Optimization, Spark

#### Administrivia

- Homework 1 (Updated): Monday, 10/30
  - Thinking part done, Now... Redshift
  - Pull Upstream to get Changes
    - Updated Instructions on <a href="https://gitlab.cs.washington.edu/jackkhuu/csed516-2023au/">https://gitlab.cs.washington.edu/jackkhuu/csed516-2023au/</a>

AWS Academy Account invite sent out

#### Announcements

- Project proposals due on Oct. 28<sup>th</sup>
  - If you have not filled out the partner form, we will email you

Review was due today (How good…?)

#### Outline for Today

Section First (Redshift Set Up)

- Query Optimization
  - How good are they?

Spark

#### Recap

- Optimizer has three components:
  - Search space
  - Cardinality and cost estimation
  - Plan enumeration algorithms

#### Recap

- Optimizer has three components:
  - Cardinality and cost estimation
  - Search space
  - Plan enumeration algorithms
- Paper addresses three questions:
  - How good are the cardinality estimators?
  - How important is the cost model?
  - How large does the search space need to be?

### Paper Outline

How good are the cardinality estimators?

How important is the cost model?

 How large does the search space need to be?

#### The Job Benchmark

 Why do they use the IMDB database instead of TPC-H?

 IMDB – popular data on the web, can be imported into any RDBMS with moderate effort

Note: Importing your dataset into RDBMS can be a painful process

#### The Job Benchmark

JOB Benchmark: 33 templates, 113 queries Discuss the difference in class:

- SQL query
- SQL query template (or structure)

#### **Group-by Queries**

- None in JOB!
- Important in DS; we'll discuss them later

**Problem**: given statistics on base tables and a query, estimate size of the answer

What are the statistics on base tables?

**Problem**: given statistics on base tables and a query, estimate size of the answer

What are the statistics on base tables?

- Number of tuples (cardinality) T(R)
- Number of values in R.a: V(R,a)
- Histograms (later today)

What are the four assumptions that database systems do?

What are the four assumptions that database systems do?

- Uniformity
- Independence
- Containment of values
- Preservation of values

### Single Table Estimation

$$\sigma_{A=c}(R) = T(R)/V(R,A)$$

What assumption does this make?

### Single Table Estimation

$$\sigma_{A=c}(R) = T(R)/V(R,A)$$

What assumption does this make?

Uniformity

### Single Table Estimation

$$\sigma_{A=c}(R) = T(R)/V(R,A)$$
 What assumption does this make? Uniformity

|            | median | 90th | 95th | max    |
|------------|--------|------|------|--------|
| PostgreSQL | 1.00   | 2.08 | 6.10 | 207    |
| DBMS A     | 1.01   | 1.33 | 1.98 | 43.4   |
| DBMS B     | 1.00   | 6.03 | 30.2 | 104000 |
| DBMS C     | 1.06   | 1677 | 5367 | 20471  |
| HyPer      | 1.02   | 4.47 | 8.00 | 2084   |

Table 1: Q-errors for base table selections

#### Histograms

- T(R), V(R,A) too coarse
- Histogram: separate stats per bucket

- In each bucket store:
  - T(bucket)
  - V(bucket,A)

#### Histograms

T(Employee) = 25000, V(Employee, age) = 50

Estimate  $\sigma_{age=48}$ (Employee) = ?

#### Histograms

```
T(Employee) = 25000, V(Employee, age) = 50
```

```
Estimate \sigma_{\text{age}=48}(\text{Employee}) = ? = 25000/50 = 500
```

#### Histograms

T(Employee) = 25000, V(Empolyee, age) = 50

Estimate  $\sigma_{\text{age}=48}(\text{Employee}) = ? = 25000/50 = 500$ 

| Age: | 020 | 2029 | 30-39 | 40-49 | 50-59 | > 60 |
|------|-----|------|-------|-------|-------|------|
| T =  | 200 | 800  | 5000  | 12000 | 6500  | 500  |
| V =  | 3   | 10   | 7     | 6     | 5     | 4    |

Estimate  $\sigma_{age=48}$ (Employee) = ?

#### Histograms

T(Employee) = 25000, V(Empolyee, age) = 50

Estimate  $\sigma_{\text{age}=48}(\text{Employee}) = ? = 25000/50 = 500$ 

| Age: | 020 | 2029 | 30-39 | 40-49 | 50-59 | > 60 |
|------|-----|------|-------|-------|-------|------|
| T =  | 200 | 800  | 5000  | 12000 | 6500  | 500  |
| V =  | 3   | 10   | 7     | 6     | 5     | 4    |

Estimate  $\sigma_{\text{age}=48}$ (Employee) = ? = 12000/6 = 2000

### Types of Histograms

Eq-Width

Eq-Depth

Compressed: store outliers separately

"Special": V-Optimal histograms

### Histograms

#### **Eq-width:**

| Age: | 020 | 2029 | 30-39 | 40-49 | 50-59 | > 60 |
|------|-----|------|-------|-------|-------|------|
| Т    | 200 | 800  | 5000  | 12000 | 6500  | 500  |
| V    | 2   | 8    | 10    | 10    | 8     | 3    |

### Histograms

#### **Eq-width:**

| Age: | 020 | 2029 | 30-39 | 40-49 | 50-59 | > 60 |
|------|-----|------|-------|-------|-------|------|
| Т    | 200 | 800  | 5000  | 12000 | 6500  | 500  |
| V    | 2   | 8    | 10    | 10    | 8     | 3    |

#### **Eq-depth:**

| Age: | 032  | 3341 | 42-46 | 47-52 | 53-58 | > 60 |
|------|------|------|-------|-------|-------|------|
| Т    | 1800 | 2000 | 2100  | 2200  | 1900  | 1800 |
| V    | 8    | 10   | 9     | 10    | 8     | 6    |

### Histograms

#### **Eq-width:**

| Age: | 020 | 2029 | 30-39 | 40-49 | 50-59 | > 60 |
|------|-----|------|-------|-------|-------|------|
| Т    | 200 | 800  | 5000  | 12000 | 6500  | 500  |
| V    | 2   | 8    | 10    | 10    | 8     | 3    |

#### **Eq-depth:**

| Age: | 032  | 3341 | 42-46 | 47-52 | 53-58 | > 60 |
|------|------|------|-------|-------|-------|------|
| Т    | 1800 | 2000 | 2100  | 2200  | 1900  | 1800 |
| V    | 8    | 10   | 9     | 10    | 8     | 6    |

Compressed: store separately highly frequent values: (48,1900)

### V-Optimal Histograms

"Weighed Variance of the source values is minimized"

Improved Histograms for Selectivity Estimation of Range Predicates

- Pick boundaries that minimize the variance of frequencies within buckets
- Dynamic programming
- Modern databases systems use V-optimal histograms or some variations

#### Multiple Predicates

- Independence assumption:
  - Simple
  - But often leads to major underestimates

- Modeling correlations:
  - Solution 1: 2d Histograms
  - Solution 2: use sample from the data

# Independence Assumption T(Supplier) = 250,000

| scity: | AE   | Fl   | JM    | NQ     | RU    | VZ   |
|--------|------|------|-------|--------|-------|------|
| Т      | 2000 | 8000 | 50000 | 120000 | 65000 | 5000 |
| V      | 50   | 40   | 250   | 300    | 130   | 100  |

| sstate: | AJ     | KS    | TZ    |
|---------|--------|-------|-------|
| Т       | 125000 | 80000 | 45000 |
| V       | 20     | 10    | 20    |

select \* from Supplier where scity = 'Mountainview' and sstate = 'CA'

# Independence Assumption T(Supplier) = 250,000

| scity: | AE   | FI   | JM    | NQ     | RU    | VZ   |
|--------|------|------|-------|--------|-------|------|
| Т      | 2000 | 8000 | 50000 | 120000 | 65000 | 5000 |
| V      | 50   | 40   | 250   | 300    | 130   | 100  |

| sstate: | AJ     | KS    | TZ    |
|---------|--------|-------|-------|
| Т       | 125000 | 80000 | 45000 |
| V       | 20     | 10    | 20    |

select \* from Supplier where scity = 'Mountainview' and sstate = 'CA'

 $\sigma_{\text{sscity='Mtv'} \land \text{sstate='CA'}}(\text{Supplier}) = ?$ **Estimate** 

# Independence Assumption T(Supplier) = 250,000

| scity: | AE   | FI   | JM    | NQ     | RU    | VZ   |
|--------|------|------|-------|--------|-------|------|
| Т      | 2000 | 8000 | 50000 | 120000 | 65000 | 5000 |
| V      | 50   | 40   | 250   | 300    | 130   | 100  |

| sstate: | AJ     | KS    | TZ    |
|---------|--------|-------|-------|
| Т       | 125000 | 80000 | 45000 |
| V       | 20     | 10    | 20    |

select \* from Supplier where scity = 'Mountainview' and sstate = 'CA'

 $\sigma_{\text{sscity='Mtv'} \land \text{sstate='CA'}}(\text{Supplier}) = ?$ **Estimate** 

Select random tuple in Supplier, with probability 1/T

## Independence Assumption T(Supplier) = 250,000

| scity: | AE   | FI   | JM    | NQ     | RU    | VZ   |
|--------|------|------|-------|--------|-------|------|
| Т      | 2000 | 8000 | 50000 | 120000 | 65000 | 5000 |
| V      | 50   | 40   | 250   | 300    | 130   | 100  |

| sstate: | AJ     | KS    | TZ    |
|---------|--------|-------|-------|
| Т       | 125000 | 80000 | 45000 |
| V       | 20     | 10    | 20    |

select \* from Supplier where scity = 'Mountainview' and sstate = 'CA'

Estimate 
$$\sigma_{\text{sscity='Mtv'} \land \text{sstate='CA'}}(\text{Supplier}) = ?$$

Select random tuple in Supplier, with probability 1/T

Pr(scity = 'Mtv') =

## Independence Assumption T(Supplier) = 250,000

| scity: | AE   | FI   | JM    | NQ     | RU    | VZ   |
|--------|------|------|-------|--------|-------|------|
| Т      | 2000 | 8000 | 50000 | 120000 | 65000 | 5000 |
| V      | 50   | 40   | 250   | 300    | 130   | 100  |

| sstate: | AJ     | KS    | TZ    |
|---------|--------|-------|-------|
| Т       | 125000 | 80000 | 45000 |
| V       | 20     | 10    | 20    |

select \* from Supplier where scity = 'Mountainview' and sstate = 'CA'

 $\sigma_{\text{sscity='Mtv'} \land \text{sstate='CA'}}(\text{Supplier}) = ?$ **Estimate** 

Select random tuple in Supplier, with probability 1/T

 $Pr(scity = 'Mtv') = Pr(scity = 'Mtv' | scity \in J..M) * P(scity \in J..M)$ 

## Independence Assumption T(Supplier) = 250,000

| scity: | AE   | FI   | JM    | NQ     | RU    | VZ   |
|--------|------|------|-------|--------|-------|------|
| Т      | 2000 | 8000 | 50000 | 120000 | 65000 | 5000 |
| V      | 50   | 40   | 250   | 300    | 130   | 100  |

| sstate: | AJ     | KS    | TZ    |
|---------|--------|-------|-------|
| Т       | 125000 | 80000 | 45000 |
| V       | 20     | 10    | 20    |

select \* from Supplier where scity = 'Mountainview' and sstate = 'CA'

Estimate 
$$\sigma_{\text{sscity='Mtv'} \land \text{sstate='CA'}}(\text{Supplier}) = ?$$

Select random tuple in Supplier, with probability 1/T

 $Pr(scity = 'Mtv') = Pr(scity = 'Mtv' | scity \in J..M) * P(scity \in J..M) = \frac{1}{V_{J.M}} * T_{J.M}/T$ 

## Independence Assumption T(Supplier) = 250,000

| scity: | AE   | FI   | JM    | NQ     | RU    | VZ   |
|--------|------|------|-------|--------|-------|------|
| Т      | 2000 | 8000 | 50000 | 120000 | 65000 | 5000 |
| V      | 50   | 40   | 250   | 300    | 130   | 100  |

| sstate: | AJ     | KS    | TZ    |
|---------|--------|-------|-------|
| Т       | 125000 | 80000 | 45000 |
| V       | 20     | 10    | 20    |

select \* from Supplier where scity = 'Mountainview' and sstate = 'CA'

Estimate 
$$\sigma_{\text{sscity='Mtv'} \land \text{sstate='CA'}}(\text{Supplier}) = ?$$

Select random tuple in Supplier, with probability 1/T

 $Pr(scity = 'Mtv') = Pr(scity = 'Mtv' | scity \in J..M) * P(scity \in J..M) = 1/V_{J..M} * T_{J..M}/T$ 

Pr(sstate = 'CA') =

## Independence Assumption T(Supplier) = 250,000

| scity: | AE   | FI   | JM    | NQ     | RU    | VZ   |
|--------|------|------|-------|--------|-------|------|
| Т      | 2000 | 8000 | 50000 | 120000 | 65000 | 5000 |
| V      | 50   | 40   | 250   | 300    | 130   | 100  |

| sstate: | AJ     | KS    | TZ    |
|---------|--------|-------|-------|
| Т       | 125000 | 80000 | 45000 |
| V       | 20     | 10    | 20    |

select \* from Supplier where scity = 'Mountainview' and sstate = 'CA'

 $\sigma_{\text{sscity='Mtv'} \land \text{sstate='CA'}}(\text{Supplier}) = ?$ **Estimate** 

Select random tuple in Supplier, with probability 1/T

 $Pr(scity = 'Mtv') = Pr(scity = 'Mtv' | scity \in J..M) * P(scity \in J..M) = 1/V_{J..M} * T_{J..M}/T$ 

Pr(sstate = 'CA') = Pr(sstate = 'CA' | sstate ∈ A...J) \* P(sstate ∈ A...J)

## Independence Assumption T(Supplier) = 250,000

| scity: | AE   | FI   | JM    | NQ     | RU    | VZ   |
|--------|------|------|-------|--------|-------|------|
| Т      | 2000 | 8000 | 50000 | 120000 | 65000 | 5000 |
| V      | 50   | 40   | 250   | 300    | 130   | 100  |

| sstate: | AJ     | KS    | TZ    |  |
|---------|--------|-------|-------|--|
| Т       | 125000 | 80000 | 45000 |  |
| V       | 20     | 10    | 20    |  |

select \* from Supplier where scity = 'Mountainview' and sstate = 'CA'

 $\sigma_{\text{sscity='Mtv'} \land \text{sstate='CA'}}(\text{Supplier}) = ?$ **Estimate** 

Select random tuple in Supplier, with probability 1/T

 $Pr(scity = 'Mtv') = Pr(scity = 'Mtv' | scity \in J..M) * P(scity \in J..M) = 1/V_{J..M} * T_{J..M}/T$ 

 $Pr(sstate = 'CA') = Pr(sstate = 'CA' | sstate \in A...J) * P(sstate \in A...J) = \frac{1}{V_{A...J}} * T_{A...J}/T$ 

# Independence Assumption T(Supplier) = 250,000

| scity: | AE   | FI   | JM    | NQ     | RU    | VZ   |
|--------|------|------|-------|--------|-------|------|
| Т      | 2000 | 8000 | 50000 | 120000 | 65000 | 5000 |
| V      | 50   | 40   | 250   | 300    | 130   | 100  |

| sstate: | AJ     | KS    | TZ    |
|---------|--------|-------|-------|
| Т       | 125000 | 80000 | 45000 |
| V       | 20     | 10    | 20    |

select \* from Supplier where scity = 'Mountainview' and sstate = 'CA'

Estimate 
$$\sigma_{\text{sscity='Mtv'} \land \text{sstate='CA'}}(\text{Supplier}) = ?$$

Select random tuple in Supplier, with probability 1/T

 $Pr(scity = 'Mtv') = Pr(scity = 'Mtv' | scity \in J..M) * P(scity \in J..M) = 1/V_{J..M} * T_{J..M}/T$ 

Pr(sstate = 'CA') = Pr(sstate = 'CA' | sstate ∈ A..J) \* P(sstate ∈ A..J) = 1/V<sub>A..I</sub> \* T<sub>A..I</sub>/T

Pr(scity = 'Mtv' ∧ sstate = 'CA') =

# Independence Assumption T(Supplier) = 250,000

| scity: | AE   | FI   | JM    | NQ     | RU    | VZ   |
|--------|------|------|-------|--------|-------|------|
| Т      | 2000 | 8000 | 50000 | 120000 | 65000 | 5000 |
| V      | 50   | 40   | 250   | 300    | 130   | 100  |

| sstate: | AJ     | KS    | TZ    |
|---------|--------|-------|-------|
| Т       | 125000 | 80000 | 45000 |
| V       | 20     | 10    | 20    |

select \* from Supplier where scity = 'Mountainview' and sstate = 'CA'

 $\sigma_{\text{sscity='Mtv'} \land \text{sstate='CA'}}(\text{Supplier}) = ?$ Estimate

Select random tuple in Supplier, with probability 1/T

 $Pr(scity = 'Mtv') = Pr(scity = 'Mtv' | scity \in J..M) * P(scity \in J..M) = \frac{1}{V_{J.M}} * T_{J.M}/T$ 

 $Pr(sstate = 'CA') = Pr(sstate = 'CA' | sstate \in A..J) * P(sstate \in A..J) = \frac{1/V_{A..J} * T_{A..J}/T}{1/V_{A..J} * T_{A..J}/T}$ 

Independence  $Pr(scity = 'Mtv' \land sstate = 'CA') = (1/V_{J,M} * T_{J,M}/T) * (1/V_{A,J} * T_{A,J}/T)$ 

# Independence Assumption T(Supplier) = 250,000

| scity: | AE   | FI   | JM    | NQ     | RU    | VZ   |
|--------|------|------|-------|--------|-------|------|
| Т      | 2000 | 8000 | 50000 | 120000 | 65000 | 5000 |
| V      | 50   | 40   | 250   | 300    | 130   | 100  |

| sstate: | AJ     | KS    | TZ    |
|---------|--------|-------|-------|
| Т       | 125000 | 80000 | 45000 |
| V       | 20     | 10    | 20    |

select \* from Supplier where scity = 'Mountainview' and sstate = 'CA'

Estimate 
$$\sigma_{\text{sscity='Mtv'} \land \text{sstate='CA'}}(\text{Supplier}) = ?$$

Select random tuple in Supplier, with probability 1/T

 $Pr(scity = 'Mtv') = Pr(scity = 'Mtv' | scity \in J..M) * P(scity \in J..M) = 1/V_{J..M} * T_{J..M}/T$ 

Pr(sstate = 'CA') = Pr(sstate = 'CA' | sstate ∈ A..J) \* P(sstate ∈ A..J) = 1/V<sub>A..J</sub> \* T<sub>A..J</sub>/T

 $Pr(scity = 'Mtv' \land sstate = 'CA') = (1/V_{J_AM} * T_{J_AM}/T) * (1/V_{A_AJ} * T_{A_AJ}/T)$ 

Answer:  $(1/V_{J_1M} * T_{J_2M}/T) * (1/V_{A_2J} * T_{A_2J}/T) * T = 1/1250 * 1/40 * 250000 = 5$ 

## Independence Assumption T(Supplier) = 250,000

| scity: | AE   | FI   | JM    | NQ     | RU    | VZ   |
|--------|------|------|-------|--------|-------|------|
| Т      | 2000 | 8000 | 50000 | 120000 | 65000 | 5000 |
| V      | 50   | 40   | 250   | 300    | 130   | 100  |

| sstate: | AJ     | KS    | TZ    |
|---------|--------|-------|-------|
| Т       | 125000 | 80000 | 45000 |
| V       | 20     | 10    | 20    |

select \* from Supplier where scity = 'Mountainview' and sstate = 'CA'

 $\sigma_{\text{sscity='Mtv'} \land \text{sstate='CA'}}(\text{Supplier}) = ?$ Estimate

> This is likely an underestimate. Why?

Select random tuple in Supplier, with probability 1/T

 $Pr(scity = 'Mtv') = Pr(scity = 'Mtv' | scity \in J..M) * P(scity \in J..M) = 1/V_{J..M}$ 

Pr(sstate = 'CA') = Pr(sstate = 'CA' | sstate ∈ A..J) \* P(sstate ∈ A..J) = 1/V

 $Pr(scity = 'Mtv' \land sstate = 'CA') = (1/V_{J_{-M}} * T_{J_{-M}}/T) * (1/V_{A_{-J}} * T_{A_{-J}}/T)$ 

Answer:  $(1/V_{J..M} * T_{J..M}/T) * (1/V_{A..J} * T_{A..J}/T) * T = 1/1250 * 1/40 * 250000 = 5$ 

## Modeling Correlations

- 1. Multi-dimensional histograms
  - Also called column-group statistics

2. Sample from the data

## 2d-Histogram

T(Supplier) = 250,000

1d Histograms

| scity: | AE   | FI   | JM    | NQ     | RU    | VZ   |
|--------|------|------|-------|--------|-------|------|
| Т      | 2000 | 8000 | 50000 | 120000 | 65000 | 5000 |
| V      | 50   | 40   | 250   | 300    | 130   | 100  |

| sstate: | AJ     | KS    | TZ    |
|---------|--------|-------|-------|
| Т       | 125000 | 80000 | 45000 |
| V       | 20     | 10    | 20    |

Estimate  $\sigma_{\text{sscity='Mtv'} \land \text{sstate='CA'}}(\text{Supplier}) = ?$ 

## 2d-Histogram

T(Supplier) = 250,000

1d Histograms

|   | scity: | AE   | FI   | JM    | NQ     | RU    | VZ   |
|---|--------|------|------|-------|--------|-------|------|
|   | Т      | 2000 | 8000 | 50000 | 120000 | 65000 | 5000 |
| Ī | V      | 50   | 40   | 250   | 300    | 130   | 100  |

| sstate: | AJ     | KS    | TZ    |
|---------|--------|-------|-------|
| Т       | 125000 | 80000 | 45000 |
| V       | 20     | 10    | 20    |

Estimate  $\sigma_{\text{sscity='Mtv'} \land \text{sstate='CA'}}(\text{Supplier}) = ?$ 

#### 2d Histogram

| Sstate | AE | FI | JM   | NQ | RU | VZ |
|--------|----|----|------|----|----|----|
| AJ     |    |    | T,V= |    |    |    |
| KS     |    |    |      |    |    |    |
| TZ     |    |    |      |    |    |    |

## 2d-Histogram

T(Supplier) = 250,000

1d Histograms

| scity: | AE   | FI   | JM    | NQ     | RU    | VZ   |
|--------|------|------|-------|--------|-------|------|
| Т      | 2000 | 8000 | 50000 | 120000 | 65000 | 5000 |
| V      | 50   | 40   | 250   | 300    | 130   | 100  |

| sstate: | AJ     | KS    | TZ    |  |
|---------|--------|-------|-------|--|
| Т       | 125000 | 80000 | 45000 |  |
| V       | 20     | 10    | 20    |  |

Estimate  $\sigma_{\text{sscity='Mtv'} \land \text{sstate='CA'}}(\text{Supplier}) = ?$ 

#### 2d Histogram

| Sstate | AE | FI | JM   | NQ | RU | VZ |
|--------|----|----|------|----|----|----|
| AJ     |    |    | T,V= |    |    |    |
| KS     |    |    |      |    |    |    |
| TZ     |    |    |      |    |    |    |

Answer: T<sub>bucket</sub> / V<sub>bucket</sub>

## Sample

 Compute a small, uniform sample from Supplier

```
Estimate \sigma_{\text{sscity}=\text{'Mtv'}} \wedge \text{sstate}=\text{'CA'}(\text{Supplier}) = ?
```

## Sample

 Compute a small, uniform sample from Supplier

Estimate  $\sigma_{\text{sscity='Mtv'} \land \text{sstate='CA'}}(\text{Supplier}) = ?$ 

 Use Thomson's estimator:

## Sample

 Compute a small, uniform sample from Supplier

Estimate  $\sigma_{\text{sscity='Mtv'} \land \text{sstate='CA'}}(\text{Supplier}) = ?$ 

 Use Thomson's estimator:

Answer: σ<sub>sscity='Mtv' ∧ sstate='CA'</sub>(Sample) \* T(Supplier) / T(Sample)

- Solution 1: 2d histograms
  - Plus: can be accurate for 2 predicates
  - Minus: Awkward to use for 3 or more preds
  - Minus: too many 2d histogram candidates
- Solution 2: sampling
  - Plus: can be accurate for >2 predicates
  - Plus: work for complex preds, e.g. "like"
  - Minus: fail for low selectivity predicates

- Solution 1: 2d histograms
  - Plus: can be accurate for 2 predicates
  - Minus: Awkward to use for 3 or more preds
  - Minus: too many 2d histogram candidates
- Solution 2: sampling
  - Plus: can be accurate for >2 predicates
  - Plus: work for complex preds, e.g. "like"
  - Minus: fail for low selectivity predicates

- Solution 1: 2d histograms
  - Plus: can be accurate for 2 predicates
  - Minus: Awkward to use for 3 or more preds
  - Minus: too many 2d histogram candidates
- Solution 2: sampling
  - Plus: can be accurate for >2 predicates
  - Plus: work for complex preds, e.g. "like"
  - Minus: fail for low selectivity predicates

- Solution 1: 2d histograms
  - Plus: can be accurate for 2 predicates
  - Minus: Awkward to use for 3 or more preds
  - Minus: too many 2d histogram candidates
- Solution 2: sampling
  - Plus: can be accurate for >2 predicates
  - Plus: work for complex preds, e.g. "like"
  - Minus: fail for low selectivity predicates

- Solution 1: 2d histograms
  - Plus: can be accurate for 2 predicates
  - Minus: Awkward to use for 3 or more preds
  - Minus: too many 2d histogram candidates
- Solution 2: sampling
  - Plus: can be accurate for >2 predicates
  - Plus: work for complex preds, e.g. "like"
  - Minus: fail for low selectivity predicates

### Review: Estimate Join Size

Estimate:  $T(R \bowtie_{A=B} S) = ??$ 

### Review: Estimate Join Size

Estimate:  $T(R \bowtie_{A=B} S) = ??$ 

Answer:  $T(R \bowtie_{A=B} S) = T(R) T(S) / max(V(R,A),V(S,B))$ 

#### Review: Estimate Join Size

Estimate:  $T(R \bowtie_{A=B} S) = ??$ 

Answer:  $T(R \bowtie_{A=B} S) = T(R) T(S) / max(V(R,A),V(S,B))$ 

What assumptions do we make?

#### Review: Estimate Join Size

Estimate:  $T(R \bowtie_{A=R} S) = ??$ 

Answer:  $T(R \bowtie_{A=B} S) = T(R) T(S) / max(V(R,A),V(S,B))$ 

What assumptions do we make?

- Uniformity
- Containment of values
- Independence:
  - less obvious
  - reason is that T(R)T(S) is estimated too

## Joins (0 to 6)

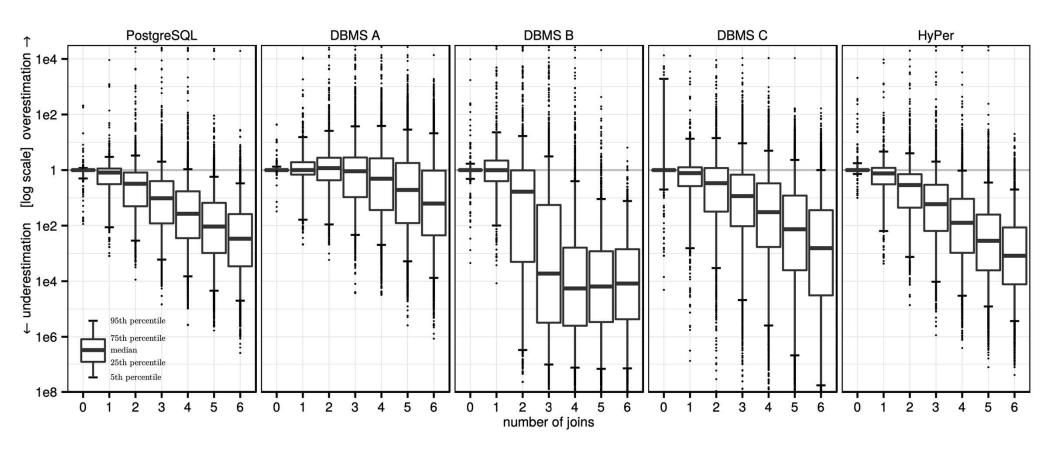

Figure 3: Quality of cardinality estimates for multi-join queries in comparison with the true cardinalities. Each boxplot summarizes the error distribution of all subexpressions with a particular size (over all queries in the workload)

## Joins (0 to 6)

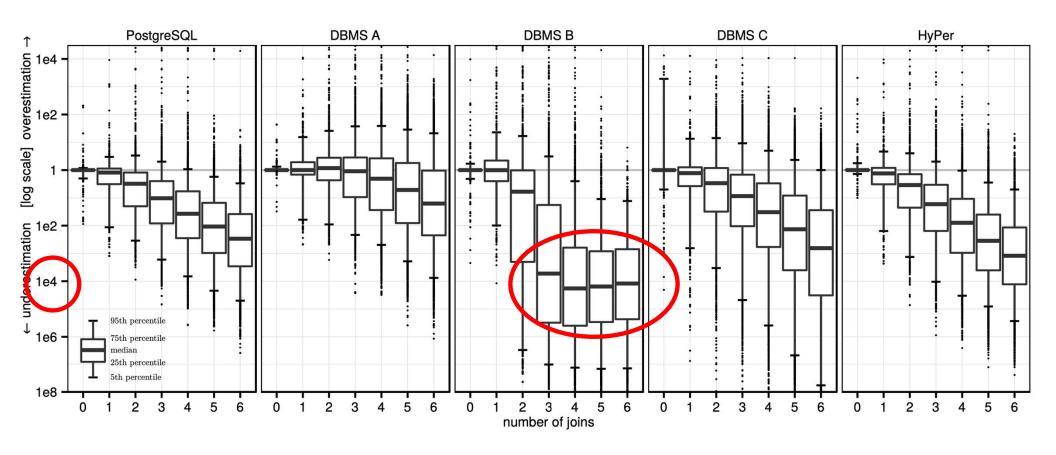

Figure 3: Quality of cardinality estimates for multi-join queries in comparison with the true cardinalities. Each boxplot summarizes the error distribution of all subexpressions with a particular size (over all queries in the workload)

#### Discussion

Paper explains the need for real data

#### Discussion

Paper explains the need for real data

 Synthetic data used in benchmarks is often generated using uniform, independent distributions; formulas for cardinality estimation are perfect

## TPC-H v.s. Real Data (IMDB)

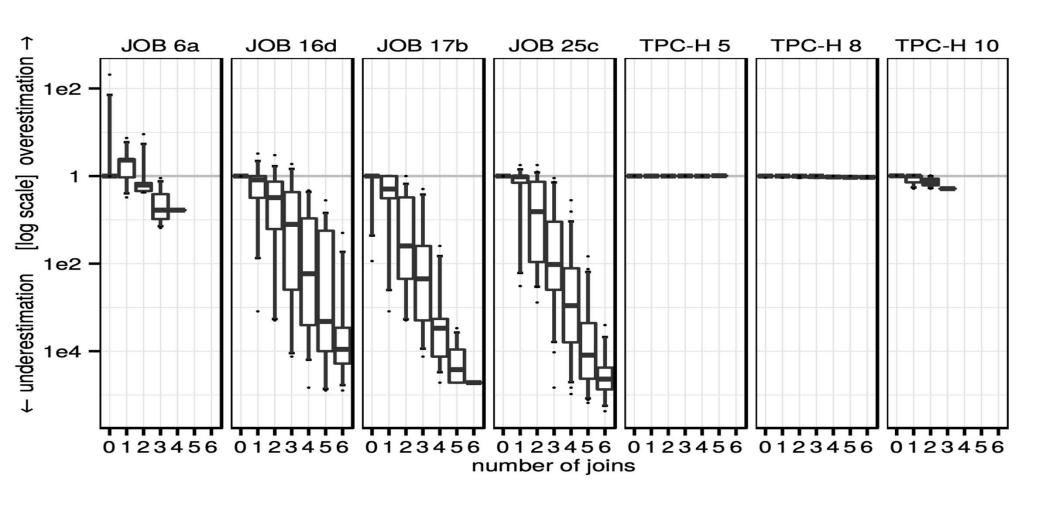

## TPC-H v.s. Real Data (IMDB)

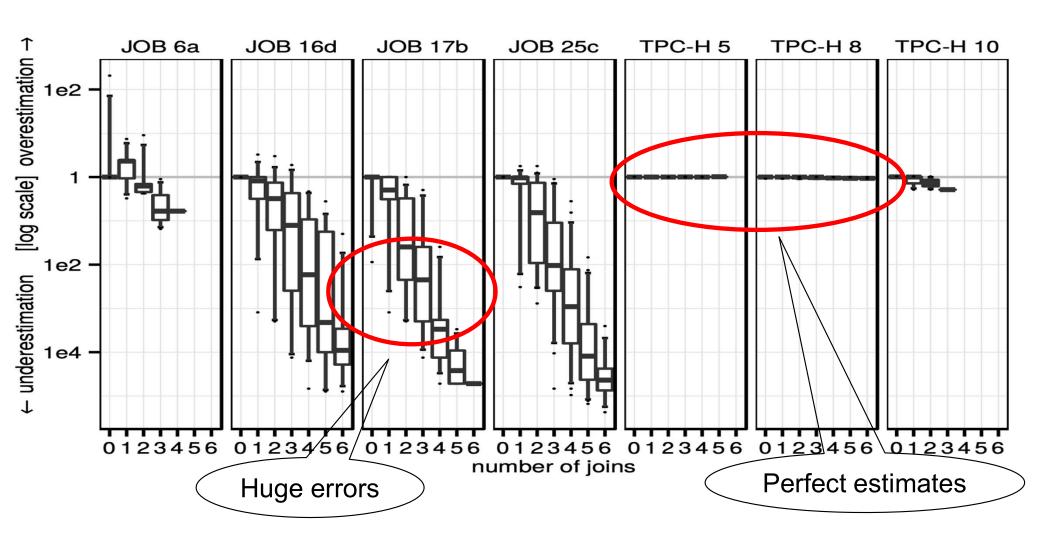

## Impact of Mis-estimates

- Sec.4 (probably more than you want to know)
- Simple configuration (key index only):
  - Minor performance impact, because the big, "fact" table needs to be scanned anyway
  - Most come from nested-loop joins (why?)
  - Most of the rest come from hash-join (why?)
  - Briefly discuss re-hashing
- More complex configuration
  - Higher perf. Impact

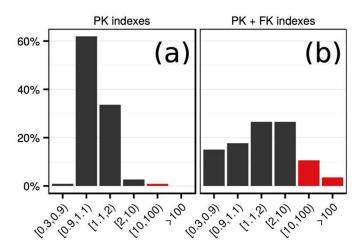

Figure 7: Slowdown of queries using PostgreSQL estimates w.r.t. using true cardinalities (different index configurations)

## Paper Outline

How good are the cardinality estimators?

How important is the cost model?

 How large does the search space need to be?

Cost model: for each physical operator we use a formula to convert cardinality to cost

- Example: nested loop join R⋈S
  - $\text{Cost} = c_1^*T(R) + c_2^*T(R)^*T(S)$

Cost model: for each physical operator we use a formula to convert cardinality to cost

- Example: nested loop join R⋈S
  - $\text{Cost} = c_1^*T(R) + c_2^*T(R)^*T(S)$
- Example: hash-join R⋈S
  - $\text{Cost} = c_3^* T(R) + c_4^* T(S) // c_3 \neq c_4$

Cost model: for each physical operator we use a formula to convert cardinality to cost

- Example: nested loop join R⋈S
  - $\text{Cost} = c_1^*T(R) + c_2^*T(R)^*T(S)$
- Example: hash-join R⋈S
  - $\text{Cost} = c_3^* T(R) + c_4^* T(S) // c_3 \neq c_4$
- Difficult to choose the right constants!

Cost model: for each physical operator we use a formula to convert cardinality to cost

- Example: nested loop join R⋈S
  - $\text{Cost} = c_1^*T(R) + c_2^*T(R)^*T(S)$
- Example: hash-join R⋈S
  - $\text{Cost} = c_3^* T(R) + c_4^* T(S) // c_3 \neq c_4$
- Difficult to choose the right constants!

How important is the cost model?

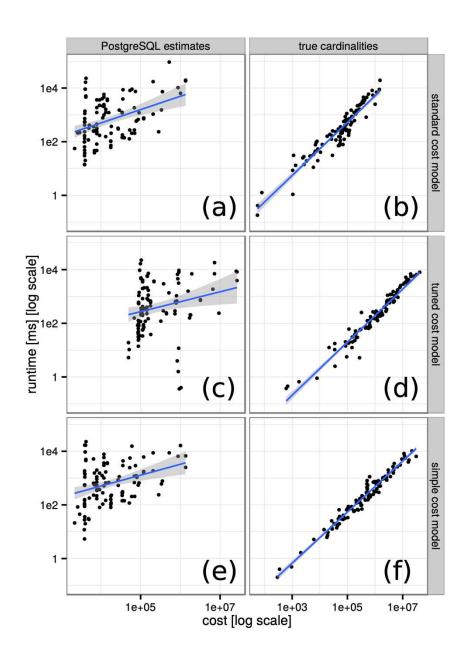

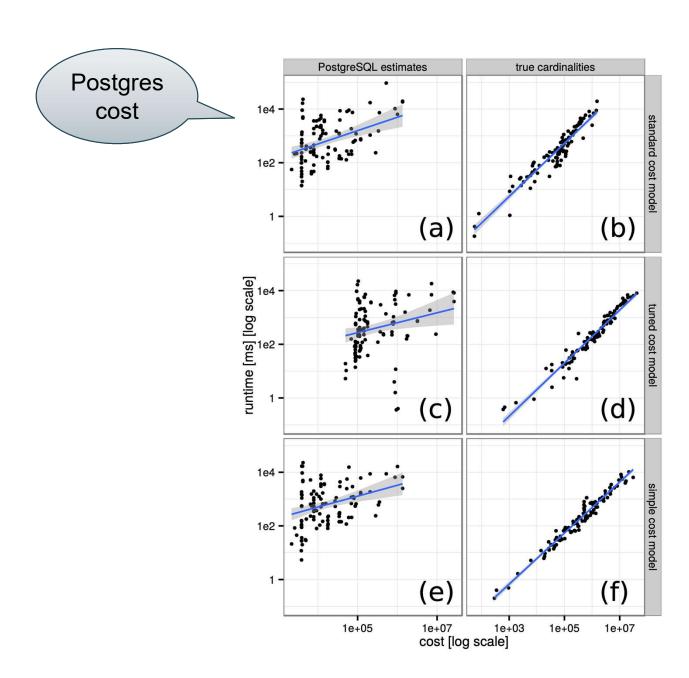

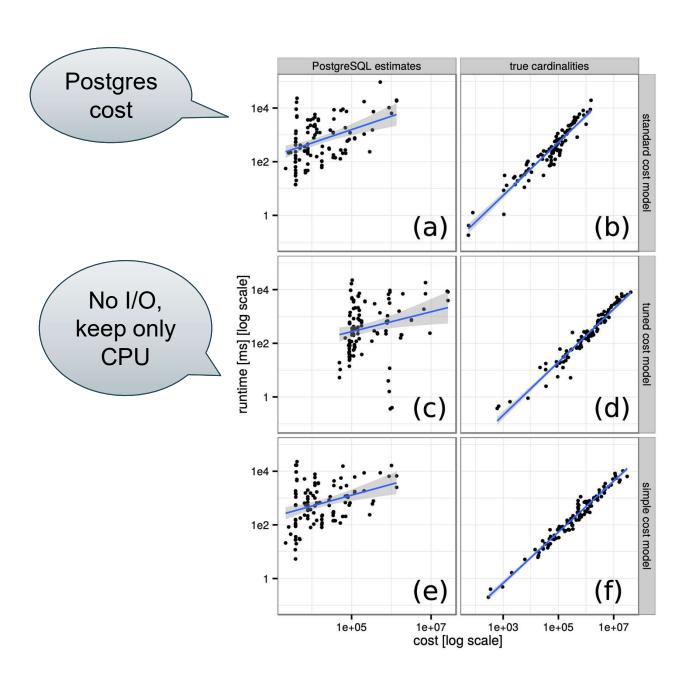

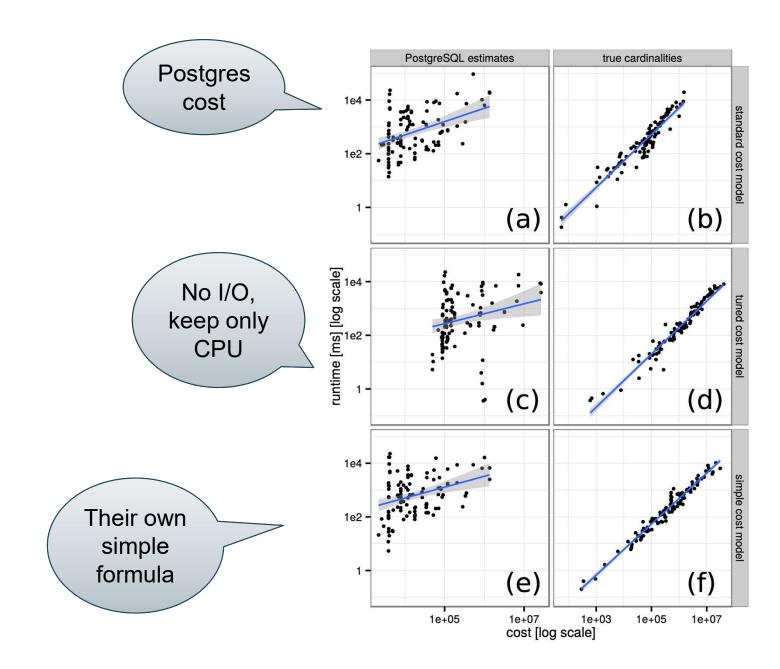

### Cardinalities to Cost

**Postgres** 

Cardinality
 estimation creates
 largest errors

Complex or simple cost models don't differ much

Their own simple formula

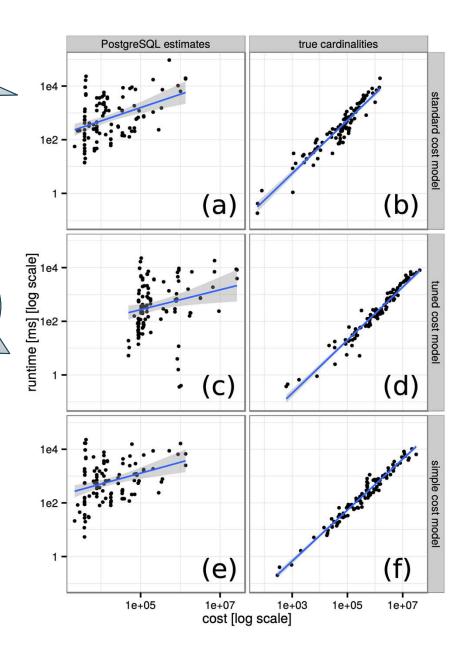

Not in the paper!

### Digression: Yet Another Difficulty

SQL Queries issued from applications:

Query is optimized once: prepare

Then, executed repeatedly

Query constants are unknown until execution: optimized plan is suboptimal

```
select
 o_year, sum(case when nation = 'BRAZIL' then volume else 0 end) / sum(volume)
from
(select YEAR(o_orderdate) as o_year,
        I_extendedprice * (1 - I_discount) as volume,
        n2.n name as nation
 from part, supplier, lineitem, orders,
    customer, nation n1, nation n2, region
 where p partkey = I partkey and s suppkey = I suppkey
  and I_orderkey = o_orderkey and o_custkey = c_custkey
  and c nationkey = n1.n nationkey
  and n1.n regionkey = r regionkey
  and r name = 'AMERICA'
  and s_nationkey = n2.n_nationkey
  and o orderdate between '1995-01-01'
  and '1996-12-31'
  and p type = 'ECONOMY ANODIZED STEEL'
 and s acctbal ≤ C1 and I extendedprice ≤ C2 ) as all nations
group by o_year order by o_year
```

```
select
 o_year, sum(case when nation = 'BRAZIL' then volume else 0 end) / sum(volume)
from
(select YEAR(o_orderdate) as o_year,
        I_extendedprice * (1 - I_discount) as volume,
        n2.n name as nation
 from part, supplier, lineitem, orders,
    customer, nation n1, nation n2, region
 where p partkey = I partkey and s suppkey = I suppkey
  and I_orderkey = o_orderkey and o_custkey = c_custkey
  and c nationkey = n1.n nationkey
  and n1.n regionkey = r regionkey
  and r name = 'AMERICA'
                                                          Optimize without
  and s_nationkey = n2.n_nationkey
                                                           knowing C1, C2
  and o orderdate between '1995-01-01'
  and '1996-12-31'
  and p type = 'ECONOMY ANODIZED STEEL'
 and s acctbal ≤ C1 and I extendedprice ≤ C2 ) as all nations
group by o_year order by o_year
```

#### Jayant Haritsa, ICDE'2019 tutorial

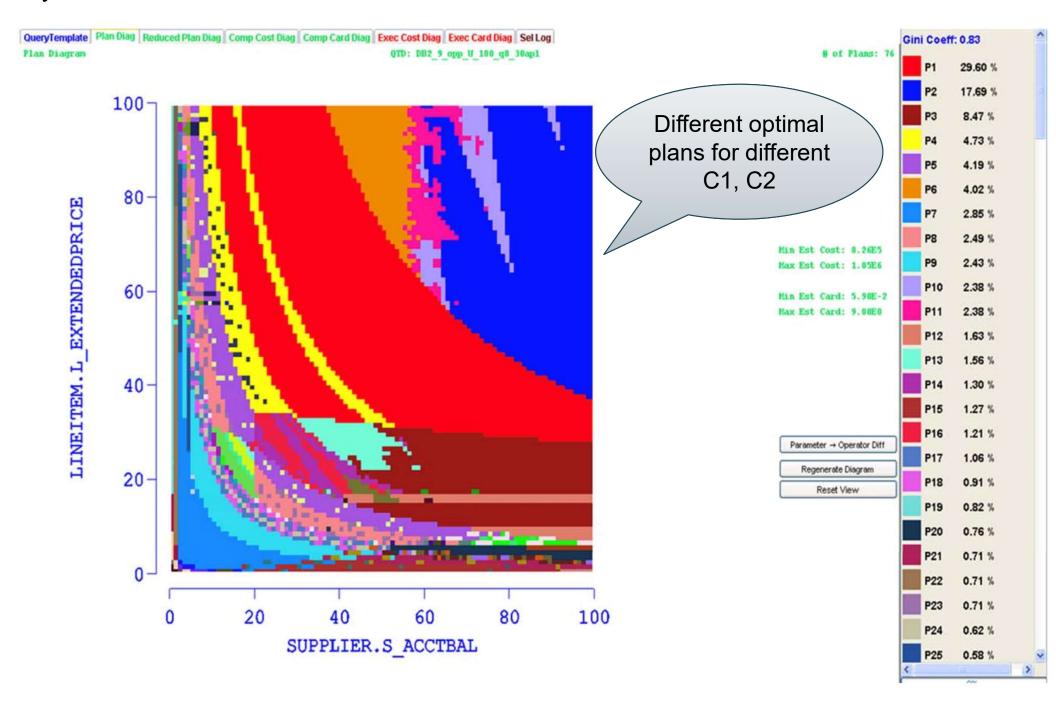

## Paper Outline

How good are the cardinality estimators?

How important is the cost model?

 How large does the search space need to be?

## Search Space

The set of alternative plans

- Rewrite rules; examples:
  - Push selections down:  $\sigma_{C}(R \bowtie S) = \sigma_{C}(R) \bowtie S$
  - Join reorder:  $(R \bowtie S) \bowtie T = R \bowtie (S \bowtie T)$
  - Push aggregates down (later today)

Types of join trees (next)

#### The need for a rich search space

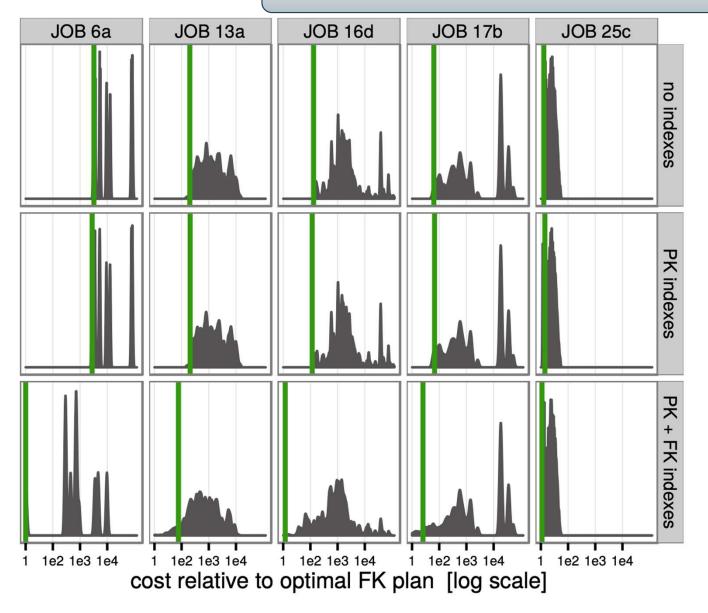

Figure 9: Cost distributions for 5 queries and different index configurations. The vertical green lines represent the cost of the optimal plan

## Types of Join Trees

- Based on the join condition:
  - With cartesian products
  - Without cartesian products
- Based on the shape:
  - Left deep
  - Right deep
  - Zig-zag
  - Bushy

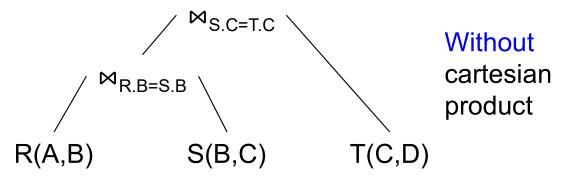

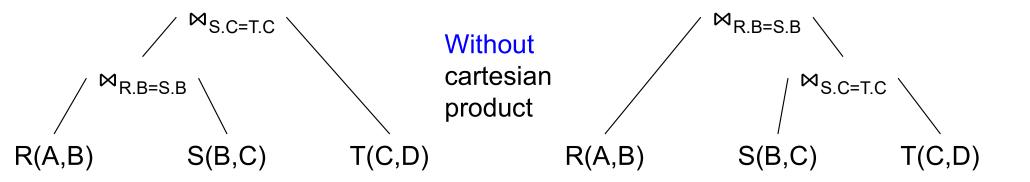

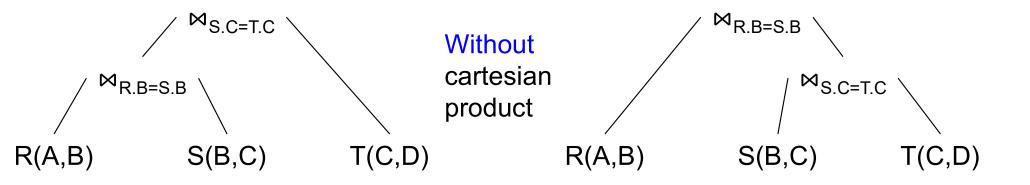

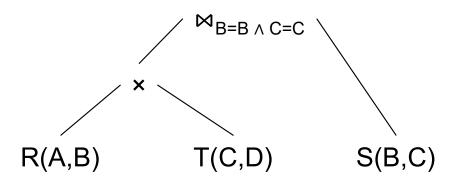

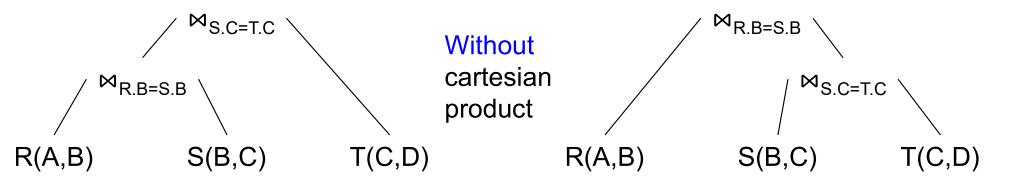

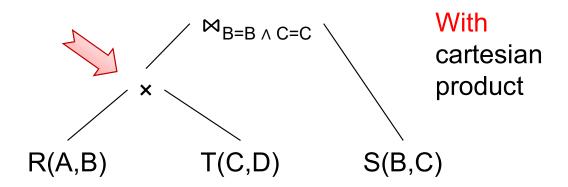

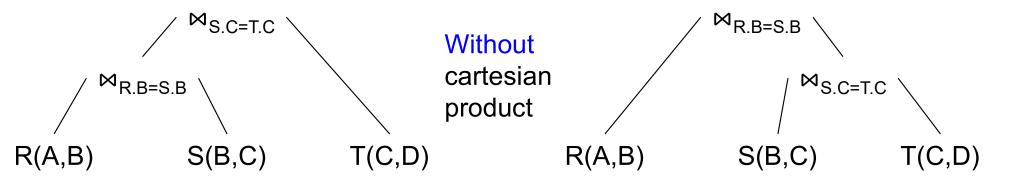

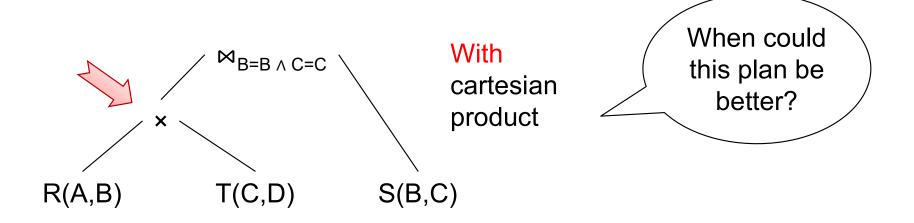

 $R(A,B) \bowtie_{R.B=S.B} S(B,C) \bowtie_{S.C=T.C} T(C,D)$ 

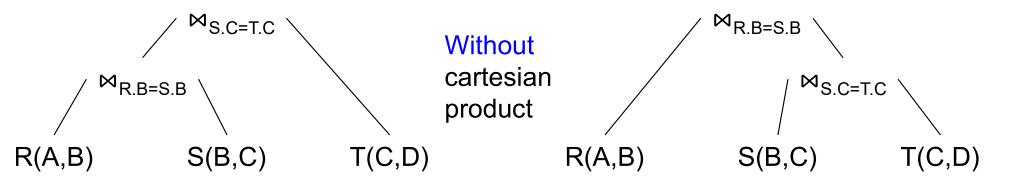

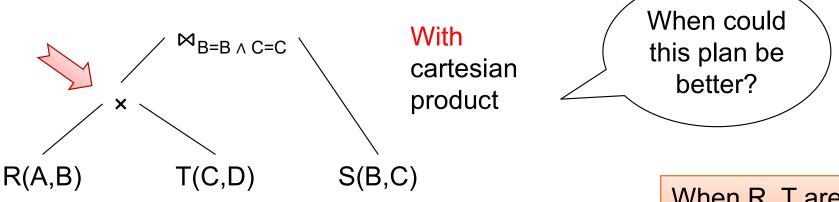

When R, T are very small, and S is very large

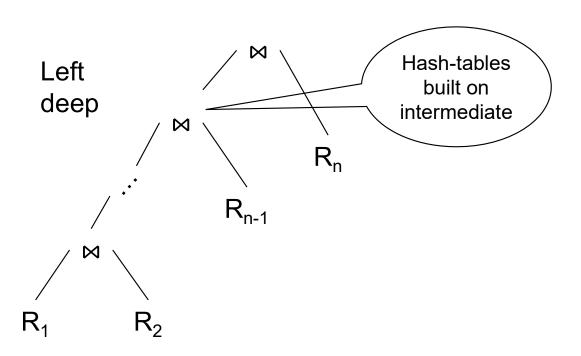

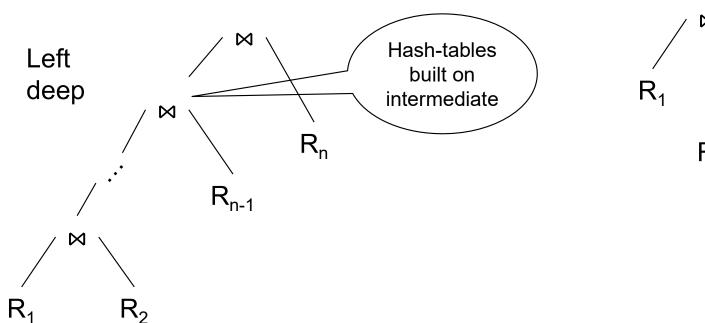

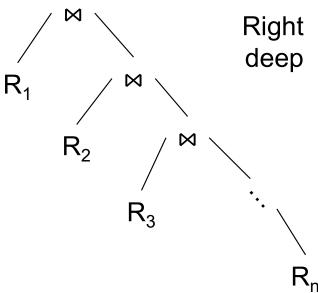

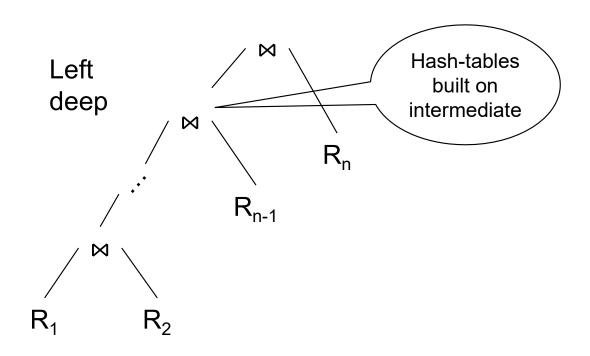

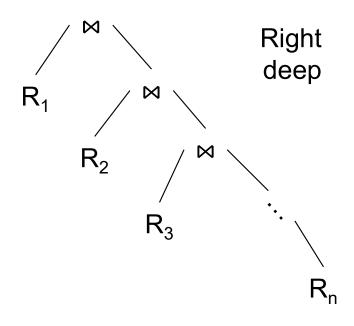

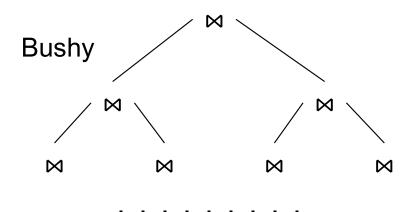

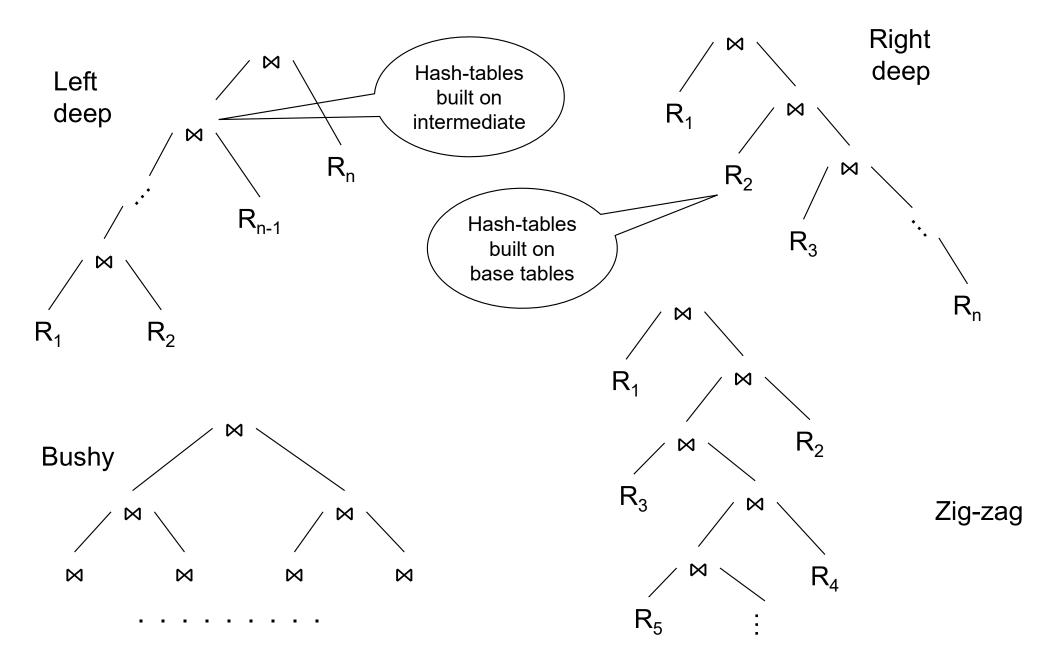

#### [How good are they]

Left/right convention switches: Depending on Author/Convention

The effect of restricting the search space

|            | PK indexes |      |      | PK + FK indexes |       |        |
|------------|------------|------|------|-----------------|-------|--------|
|            | median     | 95%  | max  | median          | 95%   | max    |
| zig-zag    | 1.00       | 1.06 | 1.33 | 1.00            | 1.60  | 2.54   |
| left-deep  | 1.00       | 1.14 | 1.63 | 1.06            | 2.49  | 4.50   |
| right-deep | 1.87       | 4.97 | 6.80 | 47.2            | 30931 | 738349 |

Table 2: Slowdown for restricted tree shapes in comparison to the optimal plan (true cardinalities)

### Search Space: Discussion

Search space can be huge

- Database systems often reduce it by applying heuristics:
  - No cartesian products
  - Restrict to left-deep trees (or other restriction)

### Rewrite Rules

- We have seen last time:
  - Push selection down:  $\sigma_{C}(R \bowtie S) = \sigma_{C}(R) \bowtie S$
  - AND:  $\sigma_{C1 \text{ and } C2}(R \bowtie S) = \sigma_{C1}(\sigma_{C2}(R \bowtie S))$
  - Join associativity:  $(R \bowtie S) \bowtie T = R \bowtie (S \bowtie T)$
  - Join commutativity:  $R \bowtie S = S \bowtie R$
- Two more rules
  - Push aggregates down
  - Remove redundant joins

Very important for Data Science!

select count(\*) from customer;

Answer: 1500000

Time: 2 s

select count(\*) from customer;

Answer: 1500000

Time: 2 s

select count(\*) from lineitem;

Answer: 59986052

Time: 1 s

select count(\*) from customer;

Answer: 1500000

Time: 2 s

select count(\*) from lineitem;

Answer: 59986052

Time: 1 s

select count(\*) from customer, lineitem;

select count(\*) from customer;

Answer: 1500000

Time: 2 s

select count(\*) from lineitem;

Answer: 59986052

Time: 1 s

select count(\*) from customer, lineitem;

Timeout!!!

select count(\*) from customer;

Answer: 1500000

Time: 2 s

select count(\*) from lineitem;

Answer: 59986052

Time: 1 s

select count(\*) from customer, lineitem;

Timeout!!!

But 3<sup>rd</sup> query is simply the **product** of the first two!

select Y,Z, sum(A\*B\*C\*...) from...where... group by Y, Z

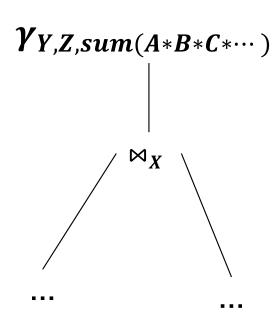

select Y,Z, sum(A\*B\*C\*...) from...where... group by Y, Z

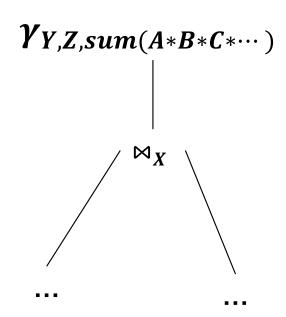

As data scientists, you may really need this optimization; do it manually, if needed!

select Y,Z, sum(A\*B\*C\*...) from...where... group by Y, Z

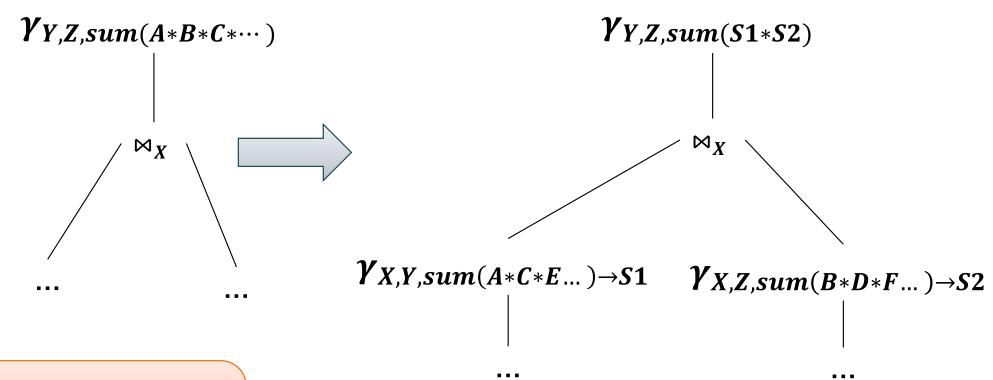

As data scientists, you may really need this optimization; do it manually, if needed!

select Y,Z, sum(A\*B\*C\*...) from...where... group by Y, Z

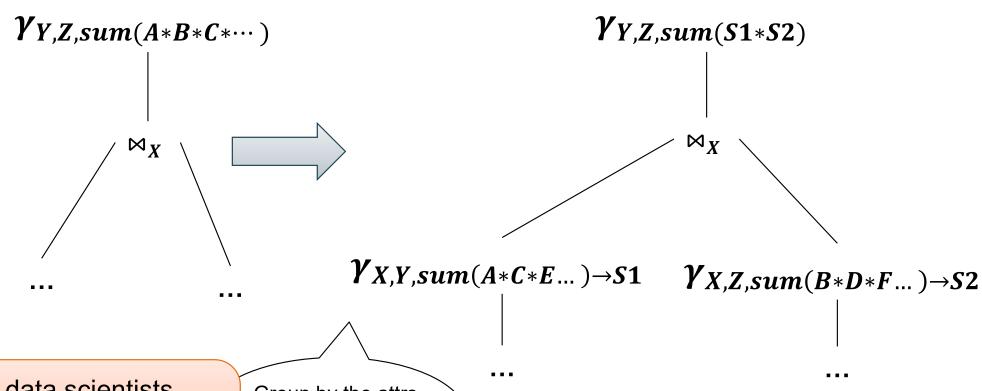

As data scientists, you may really need this optimization; do it manually, if needed!

Group by the attrs from the left Y, plus join attrs X

select Y,Z, sum(A\*B\*C\*...) from...where... group by Y, Z

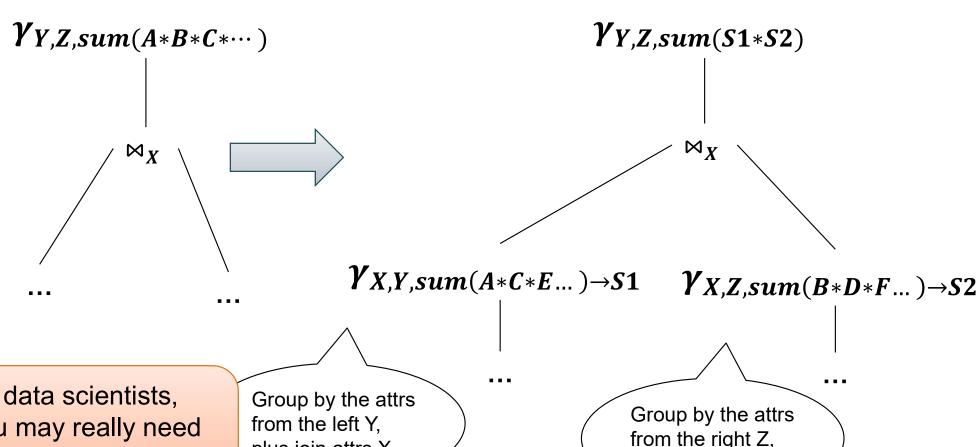

As data scientists, you may really need this optimization; do it manually, if needed!

plus join attrs X

from the right Z, plus join attrs X

select Y,Z, sum(A\*B\*C\*...) from...where... group by Y, Z

manually, if needed!

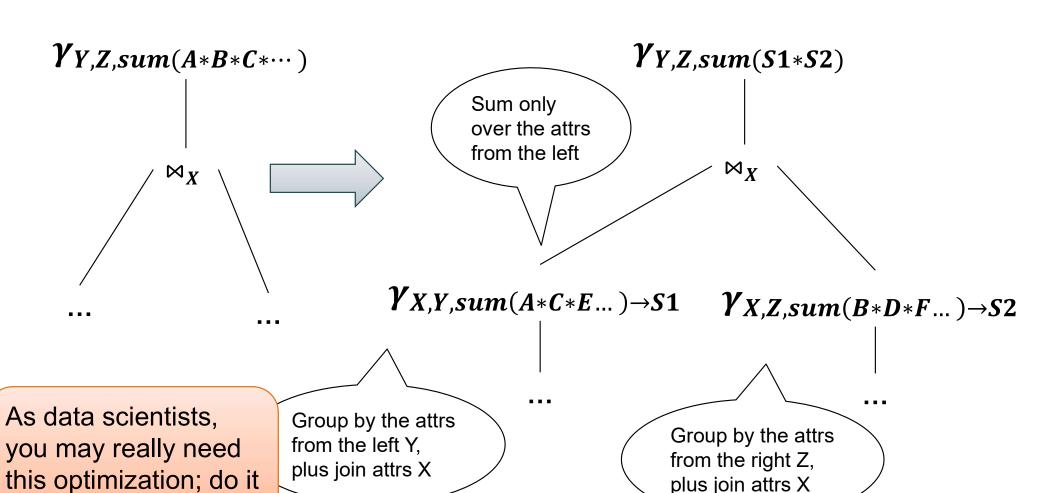

select Y,Z, sum(A\*B\*C\*...) from...where... group by Y, Z

manually, if needed!

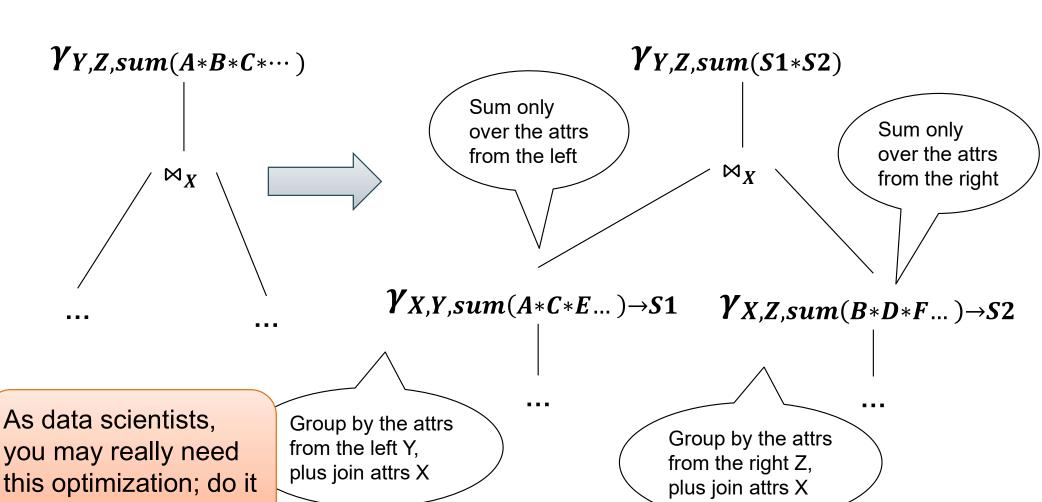

select Y,Z, sum(A\*B\*C\*...) from...where... group by Y, Z

Group by Y,Z (again) multiply the two sums, and sum again

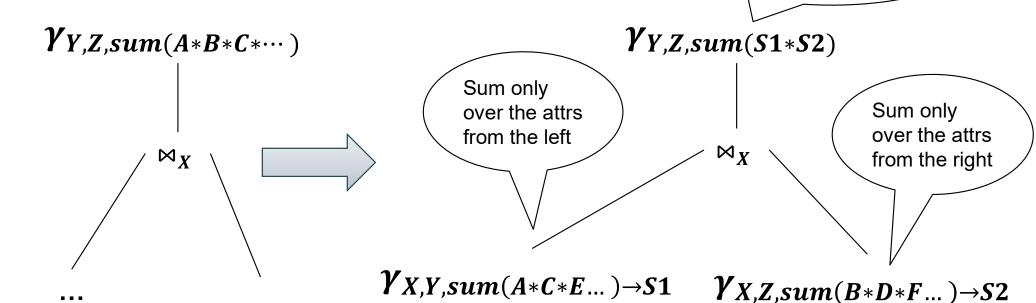

As data scientists, you may really need this optimization; do it manually, if needed!

Group by the attrs from the left Y, plus join attrs X

Group by the attrs from the right Z, plus join attrs X

## Example 1

SELECT count(\*) from R, S where R.x=S.x

 $\begin{array}{c|c}
 & Y_{count(*)} \\
 & \downarrow \\
 & \downarrow \\
 & x,y,z
\end{array}$   $\bowtie_{x} \\
 & S(x,z)$ 

SELECT count(\*) from R, S where R.x=S.x

R:

| X | у |
|---|---|
| b | а |
| b | С |
| f | d |
| h | g |

S:

| X | Z |
|---|---|
| b | g |
| b | k |
| h | m |

Answer = **????** 

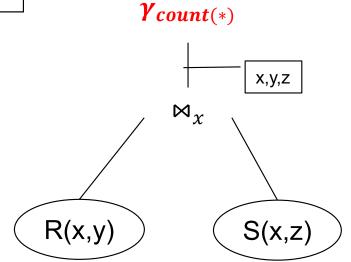

SELECT count(\*) from R, S where R.x=S.x

R:

| X | у |
|---|---|
| b | а |
| b | С |
| f | d |
| h | g |

S:

| X | Z |
|---|---|
| b | g |
| b | k |
| h | m |

Answer = 5

Runtime =  $O(N^2)$ 

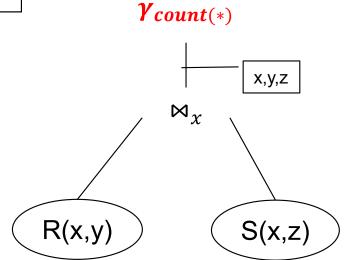

SELECT count(\*) from R, S where R.x=S.x

R:

| X | у |
|---|---|
| b | а |
| b | С |
| f | d |
| h | g |

S:

| X | Z |
|---|---|
| b | О |
| b | k |
| h | m |

Answer = 5

Runtime =  $O(N^2)$ 

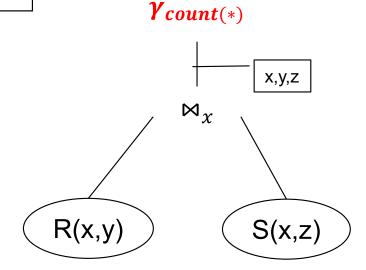

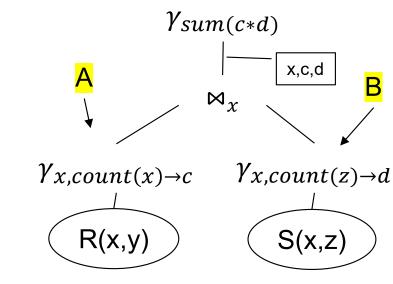

SELECT count(\*) from R, S where R.x=S.x

R:

| X | у |
|---|---|
| b | а |
| b | С |
| f | d |
| h | g |

S:

| X | Z |
|---|---|
| b | g |
| b | k |
| h | m |

Answer = 5

Runtime =  $O(N^2)$ 

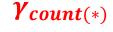

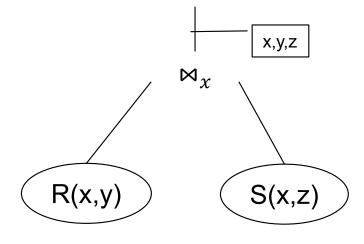

A:

| X | С |
|---|---|
| b | 2 |
| f | 1 |
| h | 1 |

B:

| Х | d |
|---|---|
| р | 2 |
| h | 1 |

A⋈B

| X | С | d |
|---|---|---|
| d | 2 | 2 |
| h | 1 | 1 |

 $\gamma_{sum(c*d)}$ 

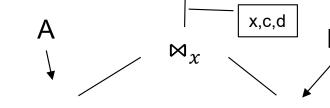

 $\gamma_{x,count(x)\to c}$ 

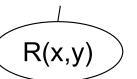

 $\gamma_{x,count(z)\to d}$ 

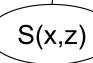

SELECT count(\*) from R, S where R.x=S.x

R:

| X | у |
|---|---|
| b | а |
| b | С |
| f | d |
| h | g |

S:

| X | Z |
|---|---|
| b | g |
| b | k |
| h | m |

Answer = 5

Runtime =  $O(N^2)$ 

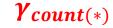

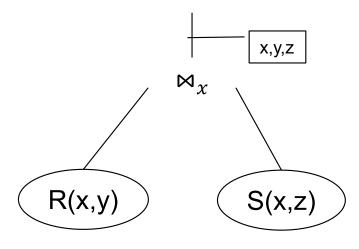

Answer = 5

Runtime = O(N)

A:

| X | С |
|---|---|
| b | 2 |
| f | 1 |
| h | 1 |

B:

| Х | d |
|---|---|
| b | 2 |
| h | 1 |

A⋈B

| X | С | d |
|---|---|---|
| b | 2 | 2 |
| h | 1 | 1 |

 $\gamma_{sum(c*d)}$ 

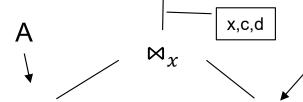

 $\gamma_{x,count(x)\to c}$ 

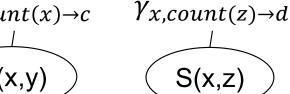

R(x,y)

```
Supplier(sid, sname, scity, sstate)
Supply(sid, pno, quantity)
Part(pno, pname, pprice)
```

SELECT x.sstate, sum(y.quanity\*z.price)
FROM Supplier x, Supply y, Part z
WHERE x.sid = y.sid and y.pno = z.pno
GROUP BY x.sstate

```
Supplier(sid, sname, scity, sstate)
Supply(sid, pno, quantity)
Part(pno, pname, pprice)
```

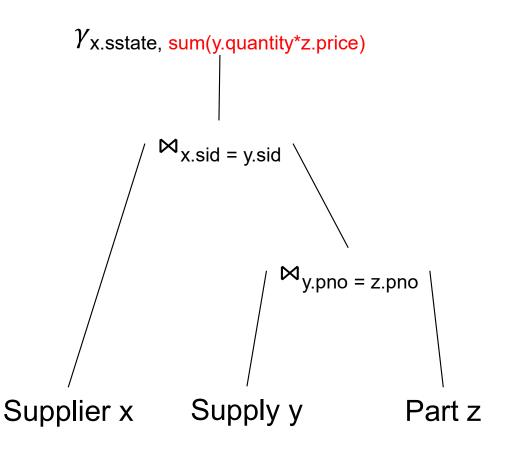

SELECT x.sstate, sum(y.quanity\*z.price)
FROM Supplier x, Supply y, Part z
WHERE x.sid = y.sid and y.pno = z.pno
GROUP BY x.sstate

```
Supplier(sid, sname, scity, sstate)
Supply(sid, pno, quantity)
Part(pno, pname, pprice)
```

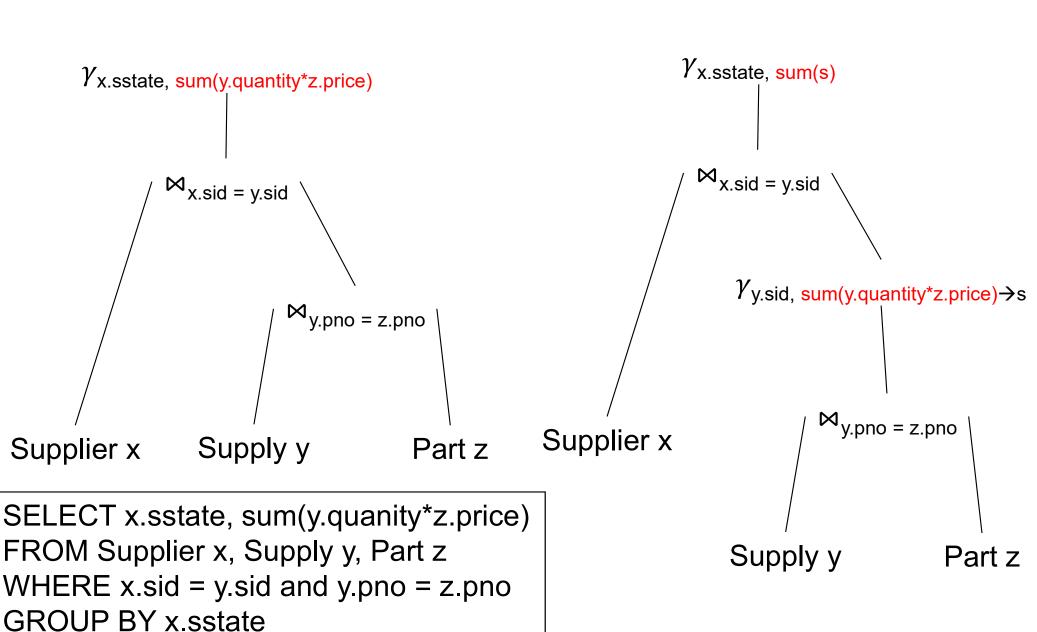

### Discussion

- Join-aggregates: common in data science
- Implementation in RDBMS seems spotty:
  - Postgres: NO (someone started, abandoned)
  - Redshift: NO (I don't know the status)
  - SQL Server: YES (at least a few years back)
  - Snowflake: ??
- You may have to force this manually, by writing nested SQL queries

### Redundant Foreign-key / key Joins

Simple, highly effective

Almost all engines implement this

Supplier(<u>sid</u>, sname, scity, sstate) Supply(<u>sid</u>, <u>pno</u>, quant<u>ity</u>)

Foreign-Key / Key

Select x.pno, x.quantity

From Supply x, Supplier y

Where x.sid = y.sid

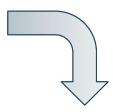

?

Supplier(<u>sid</u>, sname, scity, sstate)
Supply(<u>sid</u>, <u>pno</u>, quanti<u>ty</u>)

Foreign-Key / Key

Select x.pno, x.quantity

From Supply x, Supplier y

Where x.sid = y.sid

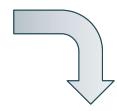

Select x.pno, x.quantity

From Supply x

Supplier(<u>sid</u>, sname, scity, sstate) Supply(<u>sid</u>, <u>pno</u>, quant<u>ity</u>)

Foreign-Key / Key

Select x.pno, x.quantity

From Supply x, Supplier y

Where x.sid = y.sid

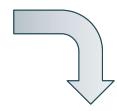

Select x.pno, x.quantity

From Supply x

#### Only if these constraints hold:

- 1. Supplier.sid = key
- 2. Supply.sid = foreign key
- 3. Supply.sid NOT NULL

# Summary of Rules

 Database optimizers typically have a database of rewrite rules

• E.g. SQL Server: 400+ rules

 Rules become complex as they need to serve specialized types of queries

# **Query Optimization**

1. Search space

Discussed already

2. Cardinality and cost estimation

3. Plan enumeration algorithms

# Two Types of Plan Enumeration Algorithms

- Dynamic programming (in class)
  - Based on System R [Selinger 1979]
  - Join reordering algorithm
- Rule-based algorithm (will not discuss)
  - Database of rules (=algebraic laws)
  - Usually: dynamic programming
- Today's systems combine both

# System R Optimizer

For each subquery  $Q \subseteq \{R_1, ..., R_n\}$ , compute best plan:

- Step 1:  $Q = \{R_1\}, \{R_2\}, ..., \{R_n\}$
- Step 2:  $Q = \{R_1, R_2\}, \{R_1, R_3\}, ..., \{R_{n-1}, R_n\}$
- •
- Step n:  $Q = \{R_1, ..., R_n\}$

Avoid cartesian products; possibly restrict tree shapes

### **Details**

For each subquery  $Q \subseteq \{R_1, ..., R_n\}$  store:

Estimated Size: Size(Q)

A best plan for Q: Plan(Q)

The cost of that plan: Cost(Q)

### **Details**

**Step 1**: single relations  $\{R_1\}$ ,  $\{R_2\}$ , ...,  $\{R_n\}$ 

- Size =  $T(R_i)$
- Best plan: scan(R<sub>i</sub>)
- Cost = c\*T(R<sub>i</sub>) // c=the cost to read one tuple

### **Details**

#### Step k = 2...n:

For each  $Q = \{R_{i_1}, ..., R_{i_k}\}$  // w/o cartesian product

- Size = estimate the size of Q
- For each j=1,...,k:
  - Let:  $Q' = Q \{R_{i_i}\}$
  - Let:  $Plan(Q') \bowtie R_{i_j} \quad Cost(Q') + CostOf(\bowtie)$
- Plan(Q), Cost(Q) = cheapest of the above

#### [How good are they]

#### Is Dynamic Programming needed?

|                                 | PK indexes           |      |                    |        | PK + FK indexes      |      |        |                    |        |        |      |      |
|---------------------------------|----------------------|------|--------------------|--------|----------------------|------|--------|--------------------|--------|--------|------|------|
|                                 | PostgreSQL estimates |      | true cardinalities |        | PostgreSQL estimates |      |        | true cardinalities |        |        |      |      |
|                                 | median               | 95%  | max                | median | 95%                  | max  | median | 95%                | max    | median | 95%  | max  |
| Dynamic Programming             | 1.03                 | 1.85 | 4.79               | 1.00   | 1.00                 | 1.00 | 1.66   | 169                | 186367 | 1.00   | 1.00 | 1.00 |
| Quickpick-1000                  | 1.05                 | 2.19 | 7.29               | 1.00   | 1.07                 | 1.14 | 2.52   | 365                | 186367 | 1.02   | 4.72 | 32.3 |
| <b>Greedy Operator Ordering</b> | 1.19                 | 2.29 | 2.36               | 1.19   | 1.64                 | 1.97 | 2.35   | 169                | 186367 | 1.20   | 5.77 | 21.0 |

Table 3: Comparison of exhaustive dynamic programming with the Quickpick-1000 (best of 1000 random plans) and the Greedy Operator Ordering heuristics. All costs are normalized by the optimal plan of that index configuration

### Discussion

All database systems implement
 Selinger's algorithm for join reorder

 For other operators (group-by, aggregates, difference): rule-based

 Many search strategies beyond dynamic programming

#### **Final Discussion**

- Optimizer has three components:
  - Search space
  - Cardinality and cost estimation
  - Plan enumeration algorithms
- Optimizer realizes physical data independence
- Weakest link: cardinality estimation
  - Poor plans are almost always due to that

# Spark

### Distributed or Parallel Query Processing

#### Clusters:

- More servers → more in main memory
- More servers → more computing power
- Clusters are now cheaply available in the cloud
- <u>Distributed</u> query processing

#### Multicores:

- The end of Moore's law
- Parallel query processing

#### Motivation

- Limitations of relational database systems:
  - Single server (at least traditionally)
  - SQL is a limited language (eg no iteration)
- Spark:
  - Distributed system
  - Functional language (Python/R) good for ML
- Implementation:
  - Extension of MapReduce
  - Distributed physical operators

# Review: Single Client

#### E.g. data analytics

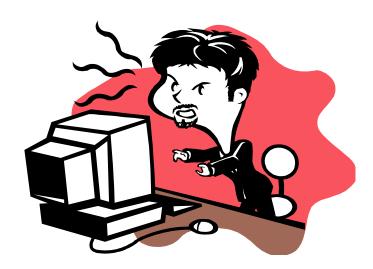

### Review: Client-Server

E.g. accounting, banking, ...

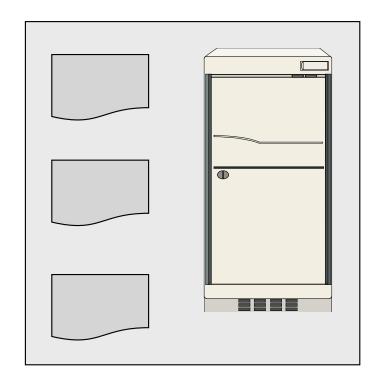

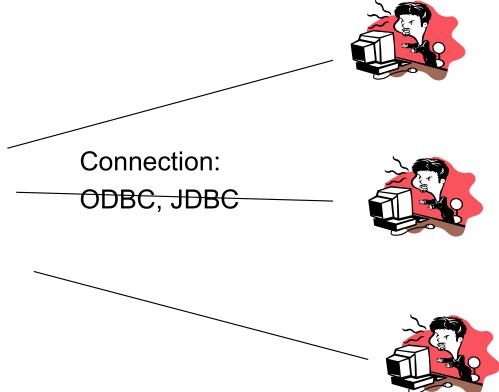

### Review: Three-tier

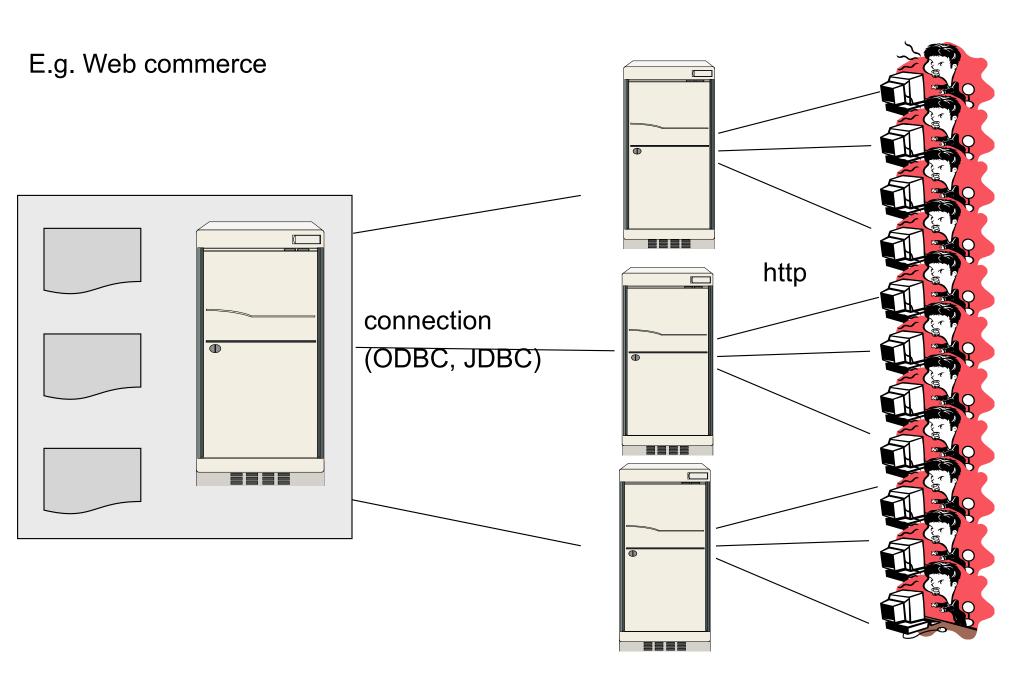

### Review: Distributed Database

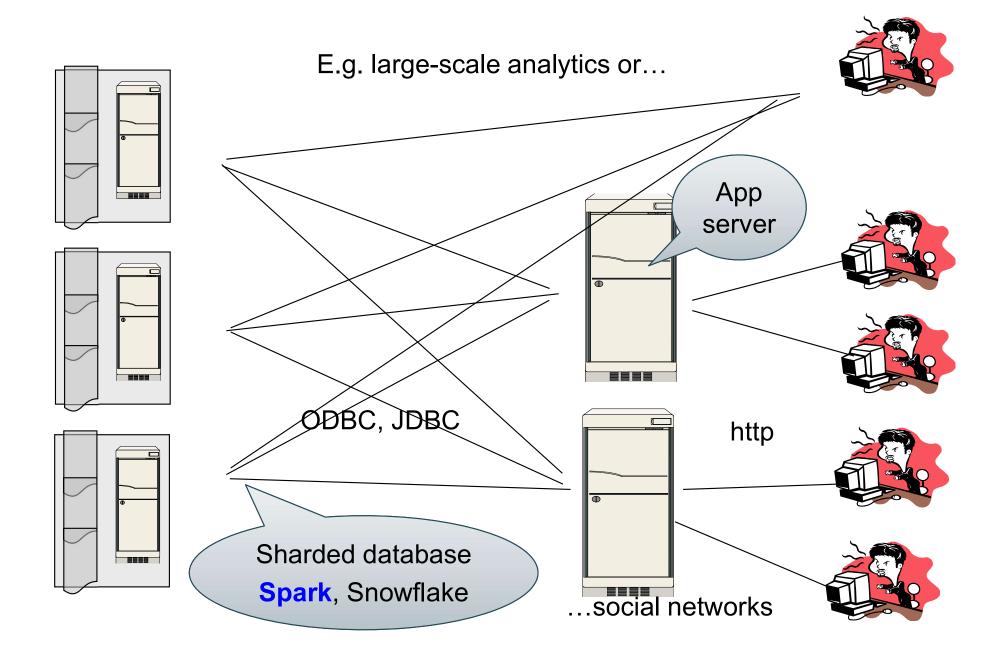

### Programming in Spark

- A Spark program consists of:
  - Transformations (map, reduce, join...). Lazy
  - Actions (count, reduce, save...). Eager
- Eager: operators are executed immediately
- Lazy: operators are not executed immediately
  - A operator tree is constructed in memory instead
  - Similar to a relational algebra tree

### Collections in Spark

RDD<T> = an RDD collection of type T

- Distributed on many servers, not nested
- Operations are done in parallel
- Recoverable via lineage; more later

Seq<T> = a sequence

- Local to one server, may be nested
- Operations are done sequentially

### Example from paper, new syntax

#### Search logs stored in HDFS

```
// First line defines RDD backed by an HDFS file
lines = spark.textFile("hdfs://...")
// Now we create a new RDD from the first one
errors = lines.filter(x -> x.startsWith("Error"))
// Persist the RDD in memory for reuse later
errors.persist()
errors.collect()
errors.filter(x -> x.contains("MySQL")).count()
```

### Example from paper, new syntax

#### Search logs stored in HDFS

```
// First line defines RDD backed by an HDFS file
lines = spark.textFile("hdfs://...")
// Now we create a new RDD from the first one
errors = lines.filter(x -> x.startsWith("Error"))
                                Transformation: Not executed yet...
// Persist the RDD in men
errors.persist()
errors.collect()
errors.filter(x -> x.contains("MySQL")).count()
```

### Example from paper, new syntax

#### Search logs stored in HDFS

```
// First line defines RDD backed by an HDFS file
lines = spark.textFile("hdfs://...")
// Now we create a new RDD from the first one
errors = lines.filter(x -> x.startsWith("Error"))
                                Transformation: Not executed yet...
// Persist the RDD in men
errors.persist()
errors.collect()
errors.filter(x -> x.co.: ins("MySQL")).count()
                                Action: triggers execution
                                    of entire program
```

### **Anonymous Functions**

A.k.a. lambda expressions, starting in Java 8

errors = lines.filter(x -> x.startsWith("Error"))

### Chaining Style

```
sqlerrors = spark.textFile("hdfs://...")
.filter(x -> x.startsWith("ERROR"))
.filter(x -> x.contains("sqlite"))
.collect();
```

#### The RDD s:

| Error | Warning | Warning | Error | Abort | Abort | Error | Error | Warning | Error |
|-------|---------|---------|-------|-------|-------|-------|-------|---------|-------|
|       |         | _       |       |       |       |       |       | _       |       |

```
sqlerrors = spark.textFile("hdfs://...")
    .filter(x -> x.startsWith("ERROR"))
    .filter(x -> x.contains("sqlite"))
    .collect();
```

#### The RDD s:

Parallel step 1

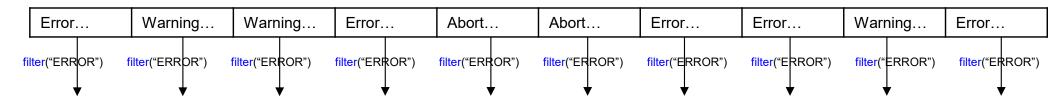

```
sqlerrors = spark.textFile("hdfs://...")
.filter(x -> x.startsWith("ERROR"))
.filter(x -> x.contains("sqlite"))
.collect();
```

#### Parallel step 1 The RDD s: Error... Warning... Warning... Error... Abort... Abort... Error... Error... Warning... Error... filter("ERROR") filter("ERROR") filter("ERRDR") filter("ERROR") filter("ERROR") filter("ERROR") filter("ERROR") filter("ERROR") filter("ERROR") filter("ERROR") Error... Error... Error... Error... Error...

```
sqlerrors = spark.textFile("hdfs://...")
.filter(x -> x.startsWith("ERROR"))
.filter(x -> x.contains("sqlite"))
.collect();
```

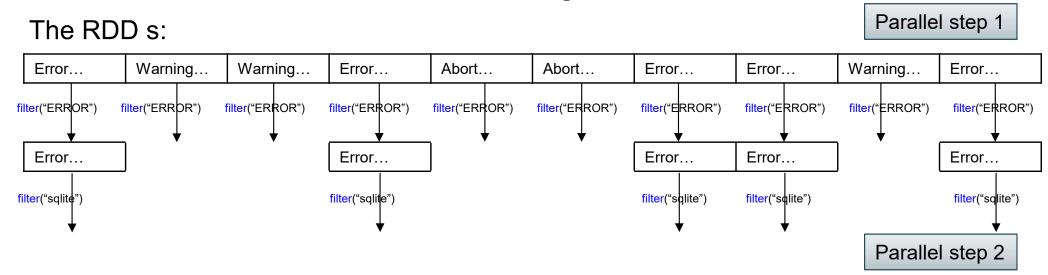

```
sqlerrors = spark.textFile("hdfs://...")
    .filter(x -> x.startsWith("ERROR"))
    .filter(x -> x.contains("sqlite"))
    .collect();
```

# More on Programming Interface

#### Large set of pre-defined transformations:

 Map, filter, flatMap, sample, groupByKey, reduceByKey, union, join, cogroup, crossProduct, ...

#### Small set of pre-defined actions:

Count, collect, reduce, lookup, and save

Programming interface includes iterations

| Transformations:                        |                                                                |  |  |  |  |
|-----------------------------------------|----------------------------------------------------------------|--|--|--|--|
| map(f : T -> U):                        | RDD <t> -&gt; RDD<u></u></t>                                   |  |  |  |  |
| <pre>flatMap(f: T -&gt; Seq(U)):</pre>  | RDD <t> -&gt; RDD<u></u></t>                                   |  |  |  |  |
| <pre>filter(f:T-&gt;Bool):</pre>        | RDD <t> -&gt; RDD<t></t></t>                                   |  |  |  |  |
| <pre>groupByKey():</pre>                | RDD<(K,V)> -> RDD<(K,Seq[V])>                                  |  |  |  |  |
| <pre>reduceByKey(F:(V,V)-&gt; V):</pre> | RDD<(K,V)> -> RDD<(K,V)>                                       |  |  |  |  |
| <pre>union():</pre>                     | (RDD <t>,RDD<t>) -&gt; RDD<t></t></t></t>                      |  |  |  |  |
| <pre>join():</pre>                      | (RDD<(K,V)>,RDD<(K,W)>) -> RDD<(K,(V,W))>                      |  |  |  |  |
| cogroup():                              | (RDD<(K,V)>,RDD<(K,W)>)-> RDD<(K,(Seq <v>,Seq<w>))&gt;</w></v> |  |  |  |  |
| <pre>crossProduct():</pre>              | (RDD <t>,RDD<u>) -&gt; RDD&lt;(T,U)&gt;</u></t>                |  |  |  |  |

| Actions:                          |                                            |  |  |  |  |
|-----------------------------------|--------------------------------------------|--|--|--|--|
| <pre>count():</pre>               | RDD <t> -&gt; Long</t>                     |  |  |  |  |
| <pre>collect():</pre>             | RDD <t> -&gt; Seq<t></t></t>               |  |  |  |  |
| <pre>reduce(f:(T,T)-&gt;T):</pre> | RDD <t> -&gt; T</t>                        |  |  |  |  |
| <pre>save(path:String):</pre>     | Outputs RDD to a storage system e.g., HDFS |  |  |  |  |